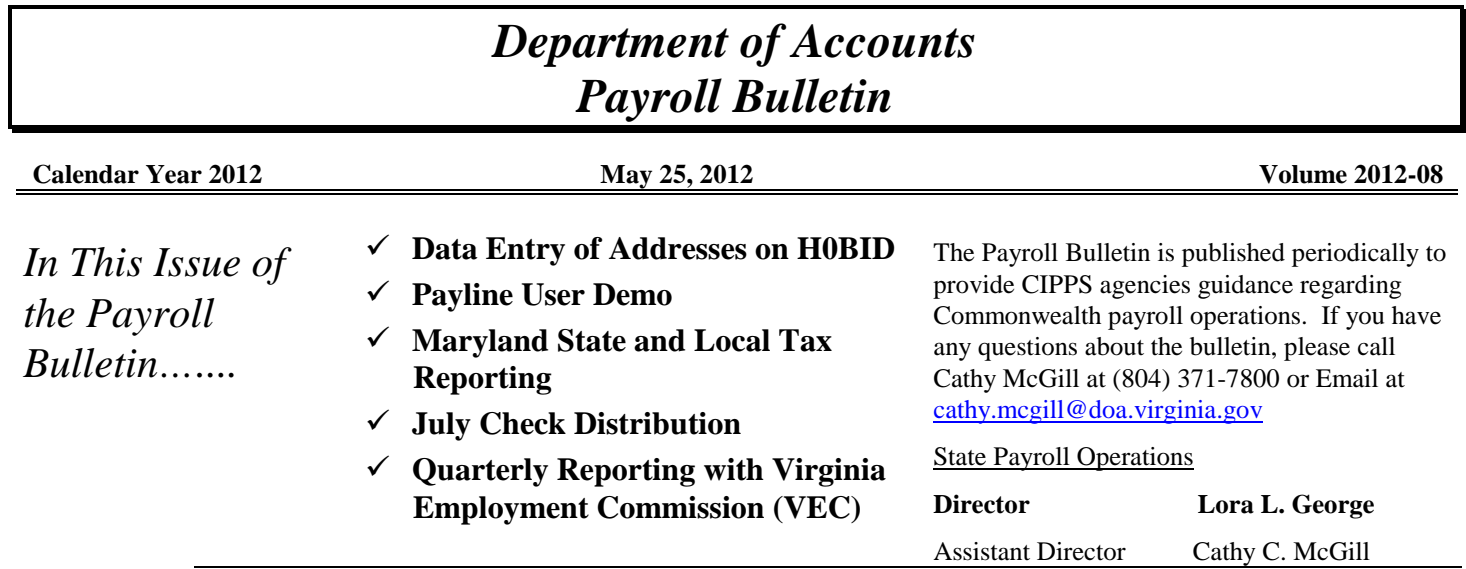

### **Data Entry of Addresses on H0BID**

**Keying Guidelines** Attention should be given to where your cursor is before performing data entry when entering the address for an employee,. Numerous external systems use the address in CIPPS to populate system records. Data entry errors and missing data cause exceptions and manual intervention to correct. Listed below are some keying guidelines that should be followed.

- Tab from one field to the next do not click into the field
- Always include a PO Box or street address, the city, the two-character state and a zip code
- Be sure to start data entry in the first position of the field (Also to be applied when entering the employee name, bank account information, etc.)
- Enter only the USPS approved two-character value for the state
- Enter only the five-digit zip code; or if using the complete nine-digit zip code, enter a dash between the first five digits and the final four digits (e.g. 12345- 6789)

Always require an address be provided for newly hired employees. Once received use the USPS address validation tool to ensure the information you have received is correct. While the tool at the link below is a "zip lookup" tool the entire address is validated with or without the zip code being provided.

<https://tools.usps.com/go/ZipLookupAction!input.action?mode=0&refresh=true>

### **Payline User Demo**

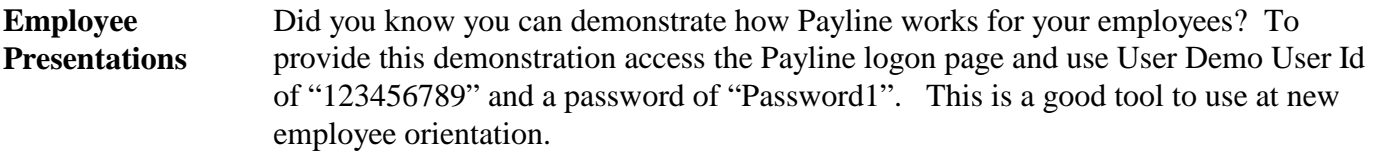

## **Maryland State and Local Tax Reporting**

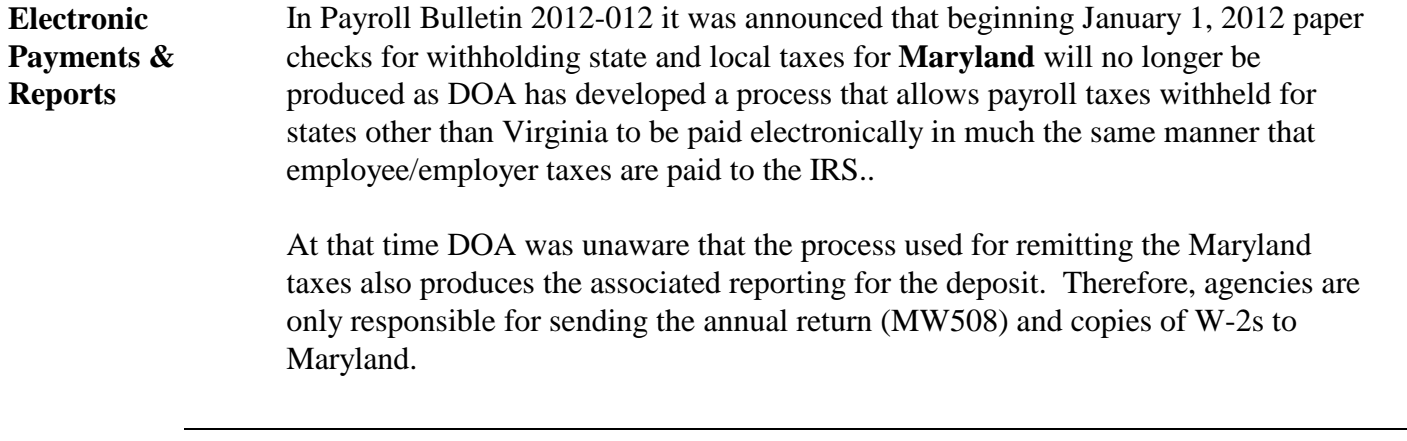

### **July Check Distribution**

July Check Dates Under no circumstances are payroll checks with any July 2012 check date to be placed into the U.S. mail prior to June 29, 2012.

> Additionally, under no circumstances are checks with a July 2012 check date to be placed into an employee's possession prior to July 2, 2012.

# **DHRM's Time Attendance and Leave (TAL) Project**

**TAL to Replace CIPPS Leave** The Department of Human Resource Management established a project in October of 2011 to bring up a Time Attendance and Leave system that can be used by any PMIS agency. DOA encourages each agency to go the DHRM's TAL web page (link provided below) and review the information available on the project.

<http://www.dhrm.virginia.gov/tal.html>

# **Quarterly Reporting with Virginia Employment Commission (VEC)**

**Electronic Submission of Report U057**  Effective with the quarter ending June 30, 2012, CIPPS agencies should not perform any Multiple Worksite Reporting (MWR) to VEC. DOA will create an electronic file to provide VEC with all of the detailed information found on the Report U057, QUARTERLY EMPLOYEE COUNT FOR SUI PURPOSES BY FIPS. DOA will also provide VEC with a copy of the Report U090, FIPS CODE ERROR REPORT. VEC will contact the employing agency to obtain the necessary information to correctly report those items found on the error report. (Each agency should review the Report U090 each quarter and perform maintenance in CIPPS for the employee(s) reported to provide a valid FIPS code.) Agencies WILL continue to log on to the VEC I-File to report the quarterly tax information. Report all information requested by the application, except details of wages by employee. Continue to attach a file containing the phrase "Employee

wages for the agency will be submitted to VEC through Department of Accounts."